## iOS / iPadOS Profil entfernen

03.05.2024 14:40:41

## **FAQ-Artikel-Ausdruck**

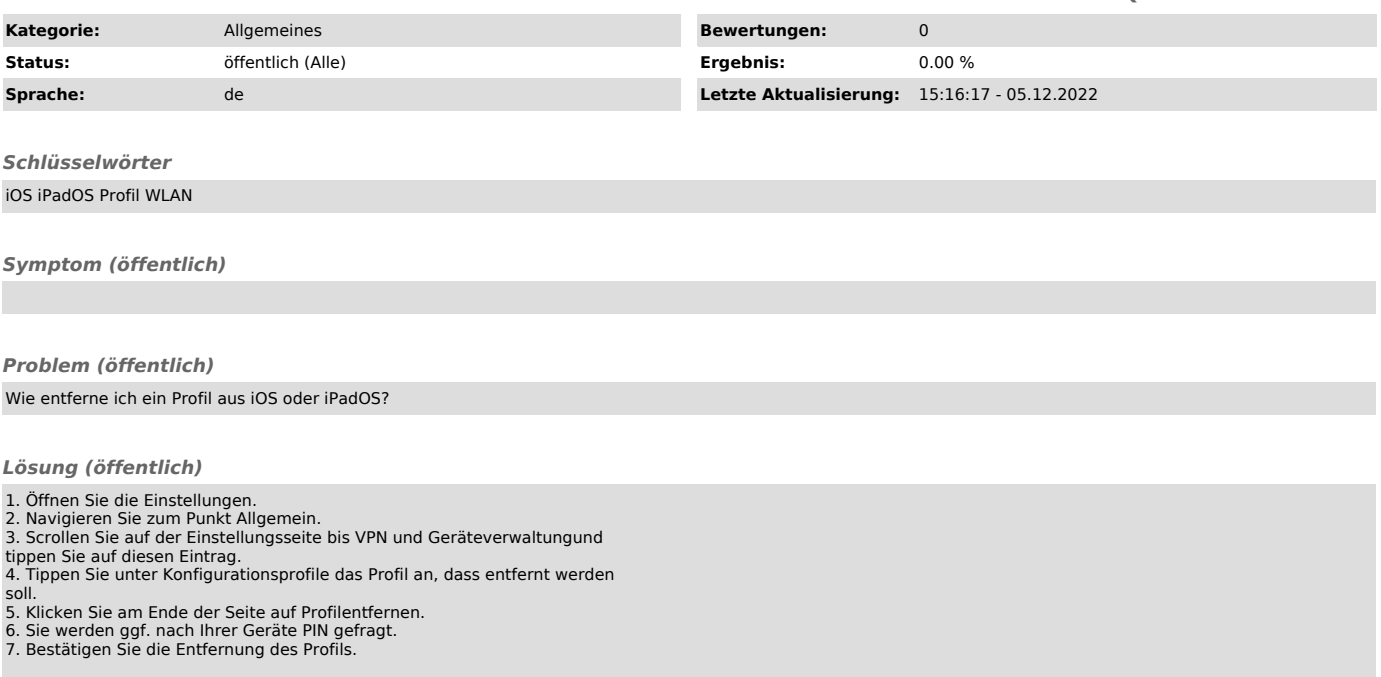